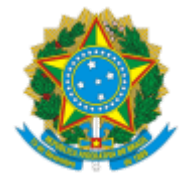

## **UNIVERSIDADE FEDERAL DE UBERLÂNDIA**

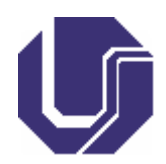

# **FICHA DE COMPONENTE CURRICULAR**

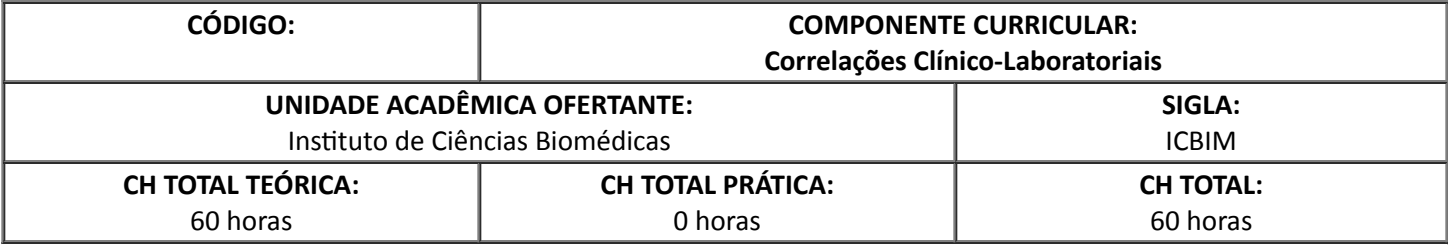

## 1. **OBJETIVOS**

Interpretar com visão crítica e investigativa os resultados dos principais exames laboratoriais e realizar correlações clínico-laboratoriais dos principais distúrbios fisiopatológicos.

Estimular o desenvolvimento do raciocínio clínico e a percepção crítica da prática biomédica em todas as suas áreas, com foco na interdisciplinaridade, ampliando a experiência clínica do aluno através da discussão ativa de casos clínicos variados.

#### 2. **EMENTA**

Processos patológicos gerais decorrentes de agressões por agentes químicos, físicos e/ou biológicos, alterações laboratoriais e correlação clínica.

#### 3. **PROGRAMA**

- 1. Etiologia, patogenia, fisiopatologia, alterações morfológicas e moleculares das doenças.
- 2. Mecanismos de agressão por agentes biológicos (fungos, vírus, bactérias, protozoárias e helmintos) e alterações clínico-laboratoriais.
- 3. Mecanismos de agressão por agentes químicos (medicamentos e substâncias tóxicas) e alterações clínicolaboratoriais.
- 4. Mecanismos de agressão por agentes físicos (temperatura, radiações e trauma mecânico) e alterações clínico-laboratoriais.
- 5. Alterações celulares e correlação clínicas.
- 6. Alterações bioquímicas, metabólicas e hormonais.
- 7. Métodos/técnicas laboratoriais de diagnóstico: aplicação, limitações e interferentes.

#### 4. **BIBLIOGRAFIA BÁSICA**

- 1. ANDRIOLO, A. (coord.). **Guia de medicina laboratorial**. Barueri: Manole, 2008.
- 2. CECIL, R. L. **Medicina interna**. Rio de Janeiro: Elsevier, 2005.
- 3. HENRY, J. B.; MCPHERSON, Richard A.; PINCUS, Matthew R. (ed.). **Diagnósticos clínicos e tratamento por métodos laboratoriais**. São Paulo: Manole, 2012.

#### 5. **BIBLIOGRAFIA COMPLEMENTAR**

- 1. BURTIS, C. A.; BRUNS, D. E. (ed.). **Tietz fundamentos da química clínica e diagnóstico molecular**. Rio de Janeiro: Editora Elsevier, 2016.
- 2. DE CARLI, G. A. **Parasitologia clínica**: seleção de métodos e técnicas de laboratório para diagnóstico das parasitoses humanas. Rio de Janeiro: Atheneu, 2011.
- 3. FERREIRA, A. W.; MORAES, S. L. **Diagnóstico laboratorial das principais doenças infecciosas e autoimunes**: correlações clínico-laboratoriais. Rio de Janeiro: Guanabara Koogan, 2013.
- 4. MURPHY, K. **Imunobiologia de Janeway**. Porto Alegre: Artmed, 2014.
- 5. MURRAY, P. R.; ROSENTHAL, K. S.; PFALLER, M. A. **Microbiologia médica**. Rio de Janeiro: Elsevier, 2014.

# 6. **APROVAÇÃO**

Prof. Dr. Carlos Henrique Gomes Martins Coordenador do Curso de Biomedicina

Prof. Dr. José Antônio Galo Diretor do ICBIM

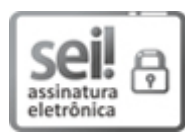

Documento assinado eletronicamente por **Carlos Henrique Gomes Marns**, **Coordenador(a)**, em [25/08/2020,](http://www.planalto.gov.br/ccivil_03/_Ato2015-2018/2015/Decreto/D8539.htm) às 10:16, conforme horário oficial de Brasília, com fundamento no art. 6º, § 1º, do Decreto nº 8.539, de 8 de outubro de 2015.

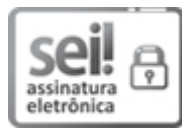

Documento assinado eletronicamente por **José Antonio Galo**, **Diretor(a)**, em 25/08/2020, às 11:24, conforme horário oficial de Brasília, com [fundamento](http://www.planalto.gov.br/ccivil_03/_Ato2015-2018/2015/Decreto/D8539.htm) no art. 6º, § 1º, do Decreto nº 8.539, de 8 de outubro de 2015.

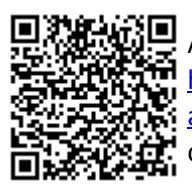

A autenticidade deste documento pode ser conferida no site https://www.sei.ufu.br/sei/controlador\_externo.php? [acao=documento\\_conferir&id\\_orgao\\_acesso\\_externo=0,](https://www.sei.ufu.br/sei/controlador_externo.php?acao=documento_conferir&id_orgao_acesso_externo=0) informando o código verificador **2216395** e o código CRC **CB306132**.

**Referência:** Processo nº 23117.040582/2020-15 SEI nº 2216395